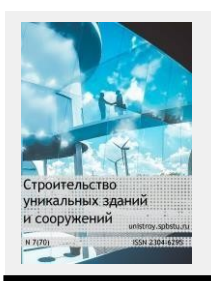

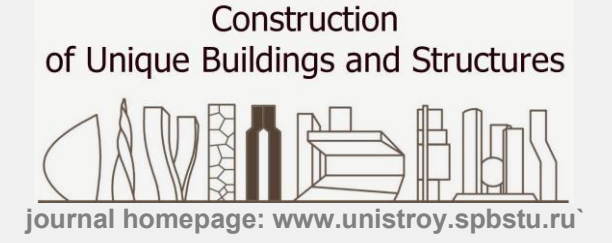

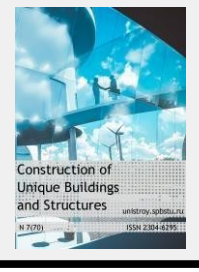

## **doi: 10.18720/CUBS.84.1**

## **Изо-геометрический метод расчета как альтернатива стандартному методу конечных элементов**

## **Isogeometric analysis as an alternative to standard Finite element method**

**А.И. Исрафилова1\*, В. Кутрунов 2, М. Гарсия 3, М. Калиске 4** *1,2ФГАОУ ВО «Тюменский государственный* 

**A. Israfilova1\*, V. Kutrunov <sup>2</sup> , M. Garcia 3 , M. Kaliske <sup>4</sup>** *1,2University of Tyumen 3,4Technische Universität Dresden*

*3,4Технический университет Дрездена*

#### **КЛЮЧЕВЫЕ СЛОВА**

*университет»*

Изо-геометрический анализ; рациональные B-сплайны; NURBS; метод конечных элементов; FEAP;

#### **KEYWORDS**

Isogeometric analysis; rational B-splines; Finite element method; NURBS; FEAP;

## **АННОТАЦИЯ**

В статье рассмотрена модификация метода конечных элементов, так называемый изо- геометрический метод, использующая в качестве базисных функций рациональные B-сплайны (NURBS). Новый подход должен предотвратить аппроксимацию геометрии рассчитываемого тела и обеспечить гладкость базисных функций на границе конечных элементов. В статье выполнен краткий обзор рациональных B-сплайнов, описаны их основные свойства, выполнен обзор существующих на сегодняшний день программных продуктов, в которых описанный метод реализован в той или иной степени. В тексте приведены примеры расчета простых твердых тел в программе FEAP (Finite Element Analysis Program) для сопоставления результатов, полученных стандартным и модифицированным методами. В изо- геометрическом методе расчета геометрия тела остается точной независимо от размера расчетной сетки, что повышает точность решения контактных задач и анализа композитных тел. Знакопостоянность рациональных B-сплайнов повышает качество получаемых полей искомых переменных. Геометрия для расчета может быть получена напрямую из графических редакторов CAD без изменения, что является необходимым шагом по направлению к внедрению технологий BIM в проектировании. Преимущества описанного метода делают его выгодной альтернативой при расчете тел с криволинейными очертаниями.

## **ABSTRACT**

In the article, the modification of the Finite Element Method, the so-called Isogeometric Analysis, which employs rational B-splines (NURBS) as basis-functions is considered. The new approach is aimed to prevent approximation of the geometry and provide higher continuity on elements' borders. A brief review of rational B- splines is made, their basic properties are described, a review of existing today software products in which the described method is implemented to some extent is executed. In the contribution, a numerical example of analysis for a simple solid body in FEAP (Finite Element Analysis Program) is given for comparing results obtained by standard and modified methods. In the Isogeometric approach, the geometry of the analysed body stays exact no matter how coarse is the computational mesh. This leads to the more robust solution of the contact problems and of the composites analysis. Non-negative basis functions increase the quality of the created continuous variable fields. Moreover, the geometry for analysis can be obtained directly from CAD graphical editors, which becomes an important step towards the introduction of BIM technology in engineering design. The advantages of this method illustrate that it can be preferred for structural analysis of solids especially in cases when complex curved geometry has to be considered.

## **Содержание**

- 1. [Введение](#page-1-0) 8
- 2. [Методы](#page-1-1) 8
- 3. Результаты и [обсуждение](#page-2-0) 9
- 4. [Заключение](#page-7-0) 15 °C в том на тема на тема на тема на тема на тема на тема на тема на тема на тема на тема на т

# *1. Введение*

<span id="page-1-1"></span><span id="page-1-0"></span>В большинстве существующих программных комплексов для моделирования и расчетов в прикладных задачах механики деформируемого твердого тела используется метод конечных элементов (МКЭ). Главная идея метода — краевой задаче ставится в соответствие вариационная задача, которая затем решается методом Галеркина (Ритца-Галеркина) [1]. В качестве конечномерных пространств для поиска усеченных решений выбираются стандартно подпространства сплайнов. Чаще всего используемые функции представляют собой линейные полиномы. Анализируемое тело разбивается на элементы, которые связаны между собой в узлах.

В большинстве своём реальные тела не имеют правильных прямолинейных очертаний [2]. Таким образом, кривые, передающие контуры моделируемых тел, заменяются в расчете на кусочно-заданные ломаные линии. Чем мельче конечные элементы, используемые для создания расчетной сетки, тем точнее передается исходная геометрия. Кроме того, при увеличении количества конечных элементов доказано, что решение сходится к аналитическому [1]. Однако, вместе с увеличением количества элементов разбиения растут временные и вычислительные затраты. Вместе с тем, полиномы в методе конечных элементов определены только в пределах одного элемента, что ведет к отсутствию гладкости на границе элементов. Это приводит к неточностям в решении и нарушению формы деформации на границе элементов.

Отдельного внимания в обсуждении недостатков метода конечных элементов заслуживают контактные задачи и задачи механики композитных сред [3]. Если граница фаз или контактирующих элементов задана кусочно-прямыми линиями, в модели нередко образуются зазоры, взаимные пересечения, которых нет в реальности.

Еще один недостаток метода конечных элементов — это невозможность изменения конечноэлементной сетки, после её генерации без возвращения к исходной геометрии. То есть, процедура изменения размеров конечных элементов приводит к решению задачи с самого начала.

Технология Computer Aided Design (CAD), которая успешно используется в графических редакторах для создания геометрии, используя так называемые B-сплайны, появилась лишь на границе 1970-80-х годов, когда МКЭ уже широко применялся для расчетов. Как следствие, универсальная схема использования CAD технологии в инженерной вычислительной среде была реализована лишь в начале 21- го века в работах Томаса Хьюза и его научной команды [2], хотя использование сплайнов для аппроксимации и сглаживания экспериментальных данных является нормальной в математике и физике практикой [4-6].

Ученый назвал разработанный численный метод изо-геометрическим (Isogeometric analysis, IGA), так как в его основе лежит концепция, при которой *один и тот же набор функций используется для создания геометрии тела и аппроксимации решения на конечных элементах*, что в последствии приводит к значительному эффекту в численных методах.

Сегодня IGA используется и продолжает набирать популярность во всех сферах инженерных и научных исследований: в промышленном и гражданском строительстве для расчета балок, оболочек и поверхностей [7, 8], в механике для моделирования деталей машин сложной геометрии [9-11], в медицине для моделирования сердечно-сосудистой системы и органов человека [12, 13] и биоинженерии для моделирования взаимодействия жидких и твердых сред [14, 15]. Однако, нужно заметить, что на данный момент метод редко используется для расчета пространственных твердых тел, что является следствием малой известности и недостаточной реализации инструментов в популярных программных продуктах.

Мотивацией к использованию IGA в строительном проектировании становится возможность использовать геометрию, созданную в системах CAD неизменной в численной среде, т.к. это является необходимым шагом по направлению к внедрению технологий BIM (Building information modeling).

Целью данной статьи является сопоставление IGA со стандартным МКЭ и обоснование целесообразности его использования для анализа напряженно-деформированного состояния твердых тел.

# *2. Методы*

#### <span id="page-2-0"></span>**2.1 Переход от МКЭ к IGA**

#### **2.1.1 Полиномы Лагранжа и B-сплайны**

В рамках метода конечных элементов тело описывается двумя наборами координат  $X = \{x_1, x_2, x_3\}^T$ и  $X^e = {\xi, \eta, \zeta}^T$ . Согласно изо-параметрической технике, которая позволяет упростить нахождение интегралов по области расчета, элементы в глобальной системе координат **X** отображаются в локальную нормализованную систему координат  $X^e$ , причем трансформация координат устанавливает между системами координат взаимно-однозначное соответствие, а значит обратимое. Общий видпреобразования

$$
\mathbf{X}^e(\boldsymbol{\xi}) = \sum_{i=1}^n N_{i,p}(\boldsymbol{\xi}) \mathbf{x}_i^e,
$$
 (1)

где  $N_{ip}$ определяет матрицу функций формы элемента, а  $\xi$ является набором изо-параметрических координат.

В традиционном методе конечных элементов для аппроксимации искомого решения будет использоваться стандартные полиномы Лагранжа степени  $p$ , имеющие вид для одного измерения

$$
L_{i,p}(\xi) = \prod \frac{\xi - \xi_j}{\xi - \xi}.
$$
\n(2)

Функции определены на отрезке  $\xi \in [-1;\,1]$  изо-параметрического пространства, где  $i=\{1,2,\,...\,,\,p+\,1\}$ , и определены в пределах одного элемента. Эти функции в совокупности с координатами узлов расчетной сетки будут использоваться для геометрического преобразования функций при переходе из изо- параметрического в физическое пространство (см. Рис.1).

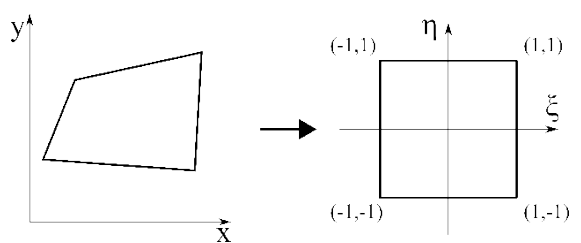

**Рис. 1. Иллюстрация отображения физического пространства на изо-параметрическое для плоского случая с использованием полиномов Лагранжа первого порядка**

Полиномы Лагранжа неизменно использовались в МКЭ потому, что их легко программировать, они просты для понимания, базируясь на них, теоремы легко доказуемы, и при использовании этих функций в расчетах, решение достигается с приемлемой скоростью сходимости. Однако указанные в введении недостатки этих функций становятся преградой для дальнейшего развития МКЭ.

В CAD в качестве базисных функций выбраны B-сплайны. Они задаются рекурсивно формулой Кокса и де Бура, начиная с кусочно-заданных констант для функций нулевого порядка  $p = 0$  [16]

$$
N_{i,0}(\xi) = \begin{cases} 1 & \xi_i \leq \xi < \xi_{i+1}, \\ 0 & \xi \notin [\xi_i, \xi_{i+1}) \end{cases} \tag{3}
$$

Для порядков  $p > 0$  функции принимают вид

$$
N_{i,p}(\xi) = \frac{\xi - \xi_i}{\xi_{i+p} - \xi_i} N_{i,p-1}(\xi) + \frac{\xi_{i+p+1} - \xi}{\xi_{i+p+1} - \xi_{i+1}} N_{i+1,p-1}(\xi),
$$
\n(4)

где принято допущение  $0/0 = 0$ . Таким образом, значения функции для сплайна порядка  $p$  на интервале состоящем из  $p + 1$  узлов вычисляются с использованием значений двух В-сплайнов порядка  $p - 1$ , определенных на интервале из узлов.

Значения функций, образующих базис, представляют собой разбиение единицы, т.е. в любой точке пространства дают в сумме значений единицу.

Для порядков  $p = 0$  и  $p = 1$  В-сплайны идентичны полиномам Лагранжа. Однако, начиная уже с  $p = 2$ функции значительно отличаются (см. Рис. 2).

Одно из значимых различий состоит в том, что значения B-сплайнов не принимают отрицательных значений, что имеет преимущество в отношении вычислительных процедур в ряде задач, в том числе и при экстраполяции сплошных величин в пределах рассчитываемой области [17].

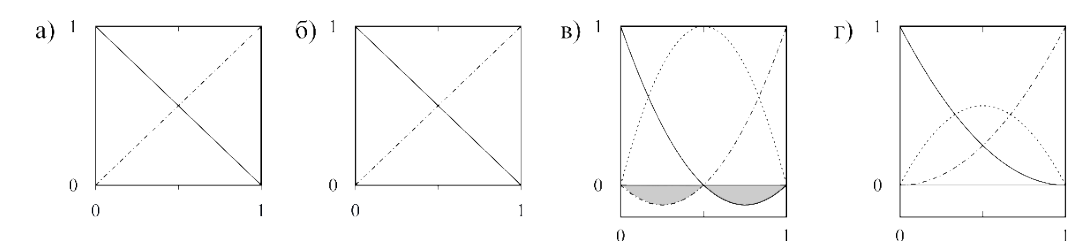

## Рис. 2. Базисные функции 1-го порядка ( $N_{1,1}$  - сплошная линия,  $N_{2,1}$  - штрихпунктирная линия): **а) полиномы Лагранжа; б) B-сплайны. Базисные функции 2-го порядка (**, **- сплошная линия,** ,  **пунктирная линия,** , **- штрихпунктирная линия): в) полиномы Лагранжа; г) B-сплайны**

Одним из определяющих отличий B-сплайнов от традиционных полиномов Лагранжа является, также, тот факт, что эти функции могут быть определены на нескольких интервалах изо-параметрического пространства, то есть на группе элементов, а не только на одном из них. В подобных случаях эти группы элементов называют *участками*. Как следствие, функции описываются узловым вектором - неубывающей последовательностью параметрических координат

$$
\mathbf{E} = \{\xi_1, \xi_2, \dots, \xi_{n+p+1}\},\tag{5}
$$

где  $\xi_i$  — это координата  $i$  - того узла,  $i$  - индекс нумерации узлов,  $i = 1,2, ..., n + p + 1, p$  - порядок используемых функций, а  $n$  - это количество базисных функций, использованных в составлении кривой.

Таким образом, в отличие от одного преобразования геометрии в методе конечных элементов, работая с B-сплайнами, требуется произвести два преобразования: первое из физического пространства в изопараметрическое, где локальные координаты принимают значения согласно узловому вектору; и второе преобразование, действующее на каждый узловой пролёт, отображающее его на изо-параметрический элемент со значениями параметрических координат  $\xi \in [-1, 1]$  (см. Рис.3).

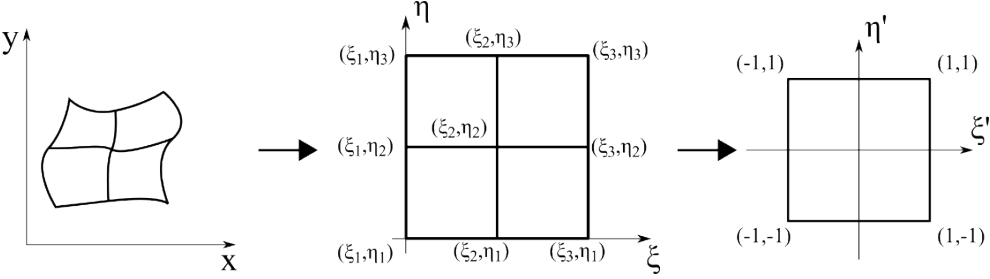

**Рис. 3. Иллюстрация отображения физического пространства на изо-параметрическое для плоского случая с использованием B-сплайнов**

Узловой вектор называют *равномерным*, если узлы расположены с постоянным шагом. Узлы могут дублироваться и называться *кратными*. Интервал между соседними узлами называется *узловым пролетом*. Каждый узловой пролет определяет элемент в расчетно-аналитической сетке. Узловой вектор считается *открытым*, если первый и последний узлы узлового вектора повторяются  $p + 1$  раз. В противном случае узловой вектор называется *свободным*. Совокупность узловых пролетов, на которых функция имеет значение отличное от нуля, традиционно будем называть носителем функции.

Основанные на B-сплайнах кривые, поверхности и гиперповерхности могут быть описаны с помощью соответственно одно-, двух- или трехпараметрических комбинаций базисных функций. Коэффициенты в этих комбинация называют *контрольными точками* (см. Рис. 4). Контрольные точки являются аналогом узлов в методе конечных элементов. Взяв  $n, v, l$  контрольных точек и соответствующих базисных функций  $N_{i,p}$ ,  $i = 1,2, ..., n$ ,  $M_{i,q}$ ,  $j = 1,2, ..., v$ ,  $L_{k,r}$ ,  $k = 1,2, ..., l$  с порядками  $p, q, r$  в каждом из используемых направлений, можно описать кривую

$$
\mathbf{C}(\xi) = \sum_{i=1}^{n} N_{i,p}(\xi) \mathbf{B}_{i},
$$
\n(6)

$$
\mathbf{S}(\xi,\eta) = \sum_{i=1}^{n} \sum_{j=1}^{v} N_{i,p}(\xi) M_{j,q}(\eta) \mathbf{B}_{i,j},
$$
 (7)

**Construction of Unique Buildings and Structures, 2019, No. 9 (84)**

$$
\mathbf{V}(\xi,\eta,\zeta)=\sum_{i=1}^n\sum_{j=1}^n\sum_{k=1}^N N_{i,p}(\xi)M_{j,q}(\eta)L_{k,r}(\zeta)\mathbf{B}_{i,j,k},
$$

где узловые векторы  $\Xi^d$  для каждого из направлений будут иметь вид  $\Xi^d=\{\xi\frac{d}{1},\xi\frac{d}{2},...,\xi^d\frac{d}{n_d+p-\frac{4d}{4}}\}$ . Таким

образом, элемент в IGA может иметь смешанный порядок, т.е. иметь различный порядок базисных функций в разных направлениях.

Кривые, поверхности и объемы, представляющие собой линейные комбинации B-сплайнов, будут наследовать все их свойства. На Рис.4 показаны кривые, описываемые комбинацией B-сплайнов: (а) описываемый открытым узловым вектором; (б) описываемый свободным узловым вектором.

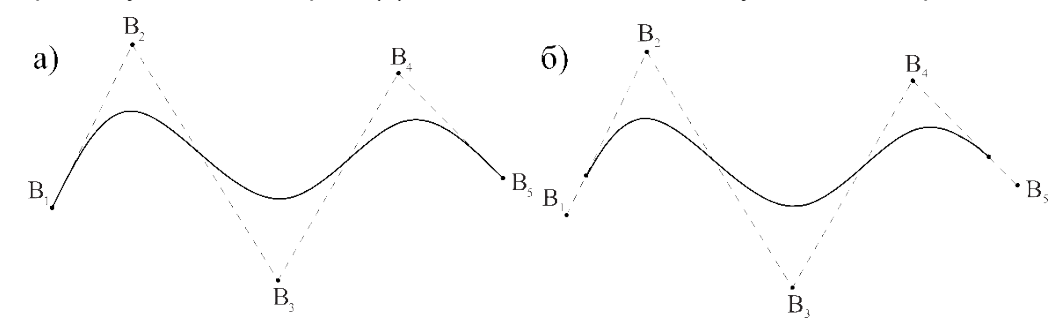

## Рис. 4. Пример сплайнов с контрольными точками B<sub>1</sub>...B<sub>5</sub> и направляющими, соединяющими **их: (а) описываемый открытым узловым вектором; (б) описываемый свободным узловым вектором**

Каждая базисная функция  $p$ -го порядка обладает  $p - m_i$ порядком гладкости, то есть непрерывной производной порядка  $p - m_i$  в узле  $\xi_i$ , который повторяется  $m_i$  раз. Следовательно, получаем гладкость −1 на границах открытого узлового вектора функции. Каждое повторение узла снижает степень существующей производной на единицу и добавляет дополнительную базисную функцию в существующий набор. Необходимо подчеркнуть, что понятие гладкости является определяющим в IGA. Если функция не дифференцируема в узле, то в этой точке наблюдается разрыв функции. Это прямое следствие того факта, что дублируя узел в узловом векторе, мы получаем узловые пролеты нулевой длины. Любая другая величина, аппроксимируемая в данной точке также может иметь скачки (например, перемещения).

Одним из безусловных преимуществ B-сплайнов является возможность изменять уже существующую дискретизацию области, то есть измельчать расчетную сетку. Один из возможных методов — это вставка новых узлов. Таким образом, увеличивается количество характеристических точек при сохранении геометрической формы [16-17]. Пусть  $\Xi = \{\xi_1, \xi_2, ..., \xi_{n+p+1}\}\$ , — это исходный узловой вектор, а  $\bar{\xi} = [\xi_k, \xi_{k+1}]$  это желаемый новый узел. Тогда  $n + 1$  базисных функций будут сформированы согласно уравнению (3) и (4), беря за основу координаты нового узлового вектора. Множество  $n + 1$  контрольных точек,

 $\{{\bf B}\, {\bf B}, ... , {\bf B}_{+1}\},$  может быть получено из исходного множества  $\,\{{\bf B}_1, {\bf B}_2, ... , {\bf B}_n\},$  согласно формуле

$$
\mathbf{\bar{B}} = \alpha_i \mathbf{B}_i + (1 - \alpha_i) \mathbf{B}_{i-1}, \tag{9}
$$

$$
\text{r}_\text{A} = \begin{cases} 1 & 1 \le i \le k - p, \\ \frac{\xi - \xi_i}{\xi_{i+p} \tau \xi} & k - p + 1 \le i \le k, \\ 0 & k + 1 < i < n + p + 2 \end{cases} \tag{10}
$$

При определении параметров  $\alpha_i$  согласно формуле (10), можно образовать дополнительные контрольные точки, не изменяя заданной уже кривой [16, 18]. Сохранение геометрии и увеличение количества контрольных точек обеспечивает большое количество степеней свобод при решении инженерных задач.

Также, если требуется, можно увеличивать порядок используемых для расчета функций, не изменяя исходной формы. Существует несколько многоступенчатых способов. Один из них подразумевает, например, разбиение произвольной кривой на набор более простых кривых, увеличение степени последних и повторную сборку исходной кривой. Исходя из того, что исходный набор функций имел  $p - m_i$  степень гладкости, то при

повышении  $p$ ,  $m_i$  также должно быть увеличено. Каждый узел должен быть продублирован единожды при повышении степени функции на единицу. Таким образом, количество различных узлов в узловом векторе после процедуры не изменится, но длина узлового вектора станет больше за счет повторений узлов[16, 18].

Кроме того, возможно использовать описанные механизмы совместно, повышая степень функции и затем вставляя новые узлы. Таким образом, можно получать дополнительные контрольные точки при сохранении дифференцируемости функции даже при условии линейности исходных функций.

Необходимо заметить, что сегодня уже существуют математические механизмы локального неравномерного размельчения дискретизации [19]. Эти техники могут быть использованы в зонах приложения нагрузки, контактных зонах.

#### **2.1.2 NURBS**

Доказано, что, используя линейную комбинацию B-сплайнов, невозможно точно построить окружность, которая является, однако, часто используемой в инженерии фигурой [16, 18]. Однако, с этой целью могут

(8)

быть использованы их модификации, так называемые рациональные сплайны

$$
R(\xi) = \frac{f(\xi)}{g(\xi)}.\tag{11}
$$

Одним из видов рациональных сплайнов является неоднородный рациональный B-сплайн (non- uniform rational B-spline, NURBS).

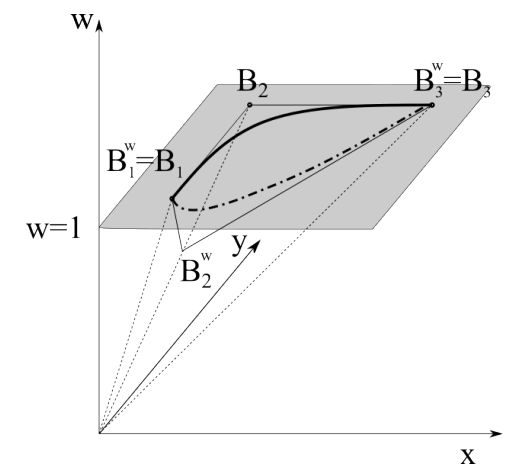

 $\mathbf{r}$ **Рис. 5. Круговой сектор на плоскости (жирная сплошная линия), полученный проецированием квадратичного B-сплайна (штрихпунктирная линия). Показаны проецируемые контрольныеточки и результирующие контрольные точки** . **Веса точек и равны 1, поэтому проецируемые и** результирующие контрольные точки совпадают. Вес контрольной точки **В<sub>2</sub> меньше единицы**, поэтому проецируемая точка оказывается ниже плоскости  $w = 1$ .

Геометрически концепция может быть представлена следующим образом: NURBS, определенный в физическом *h*-мерном пространстве может быть построен графически проецированием В-сплайна из фиктивного  $(h + 1)$ -мерного пространства на плоскость с фиктивной координатой равной 1 (см. пример на Рис.5). Т.е. исходная кривая, описанная B-сплайнами, существует в пространстве на одно измерение большем, чем то, в котором задана кривая, описанная рациональными функциями.

точками для искомой кривой. Результирующие контрольные точки будут испители прездлеуемыми контролей. В процессе проецирования контрольные точки будут являться проецируемыми контрольными

$$
B = \frac{B^w}{w_i} \tag{12}
$$

где  $w_i$  называют весом *i*-той точки, который эквивалентен фиктивной координате проецируемых контрольных точек. Беря за основу уравнение (6), (11) и (12), может быть получено уравнение для кривой, построенной на основе NURBS:

$$
\mathbf{C}(\xi) = \sum_{i=1}^{n} R_{i,\xi}(\xi) \mathbf{B} = \frac{\sum_{i=1}^{n} B_{i,\xi}(\xi) w_i}{\sum_{i=1}^{n} N_{i,p}(\xi) w_i}
$$
(13)

Т.к. целью введения понятия NURBS в IGA было точное описание сплайнами окружности, представляет интерес нахождение значение веса для контрольных точек, образующих круговой сектор. Наиболее простой способ описать сектор окружности с центральным углом менее 180° - это взять комбинацию NURBS второго порядка с узловым вектором  $\Xi = \{0,0,0,1,1\}$  и тремя контрольными точками. Так как узловой вектор является открытым, то первая и последняя контрольные точки будут лежать на полученной кривой и соответствующие веса будут равняться единице. Положение второй контрольной точки находится на пересечении касательных к кривой в первой и третьей контрольных точках. Вес второй точки  $w_2$  может быть определен подстановкой выражений

$$
x = \sum_{i=1}^{3} R_{i,p}(\xi) B_{i,x}
$$
 (14a)

$$
y = \sum_{n=1}^{3} R_{i,p}(\xi) B_{i,y}
$$
 (146)

в уравнение окружности  $(x - x_0)^2 + (y - y_0)^2 = R^2$ , где  $x_0$  и  $y_0$ являются координатами центра окружности, а R – радиус. Выполнив необходимые алгебраические преобразования, можно получить, что вес второй точки равен косинусу половины центрального угла кругового сектора [11].

Если угол сектора больше 180° он может быть разбит на несколько меньших секторов, образованных тремя 12

## **Construction of Unique Buildings and Structures, 2019, No. 9 (84)**

контрольными точками. Кроме того, возможно описание замкнутой окружности (360°) с использованием NURBS высших степеней [16]. Таким образом, с помощью NURBS тела вращения могут быть заданы минимальным количеством элементов, что ускоряет и упрощает расчет без аппроксимации геометрии прямыми или параболами (полиномы Лагранжа высших порядков).

Все свойства B-сплайнов общего вида, присущи также и NURBS. При задании весовых коэффициентов всех контрольных точек равных единице NURBS становится B-сплайном.

Нужно заметить, что процесс вставки дополнительных узлов в исходный узловой вектор для NURBS отличается лишь необходимостью предварительного нахождения координат проецируемых контрольных точек, т.е. перехода к B-сплайну, образующему NURBS. После получения новой дискретизации контрольный полигон проецируется снова для получения геометрии исходной кривой.

Отдельного внимания заслуживает процесс нахождения производных NURBS, т.к. матрица производных базисных функций используется при переходе из изо-параметрического пространства в физическое пространство в процедурах метода конечных элементов.

Производная  $^{\widetilde{l}}$  -того B-сплайна порядка  $p$ , описанная узловым вектором  $\Xi$  будет иметь вид

$$
N_{i,p}(\xi) = \frac{p}{\xi_{i+p} - \xi_i} N_{i,p-1}(\xi) + \frac{p}{\xi_{i+p+1} - \xi_{i+1}} N_{i+1,p-1}(\xi),
$$
\n(15)

Существуют также эффективные пошаговые алгоритмы нахождения производных высших порядков для автоматического вычисления [16].

Как уже было сказано выше, IGA вместо традиционной аппроксимации реальной геометрии тела с помощью функций, которые используются для аппроксимации искомых переменных в вариационных методах, использует Bсплайны, точно передающие геометрию тела, для процедур метода Галеркина. Таким образом, искомые переменные в IGA, например, перемещения, будут получены, точно так же, но с использованием других базисных функций

$$
\mathbf{u}(\xi) = \sum_{i=1}^{n} N_{i,p}(\xi) \mathbf{u}^{e},
$$
 (16)

где  $\mathbf{u}_i^e$  - это перемещения  $i$ -ой контрольной точки элемента. Необходимо заметить, что в IGA контрольные точки часто лежать за пределами физических границ тела, т.е. перемещения в контрольных точках не имеют физического смысла, как это было в узлах расчетной сетки классического метода конечных элементов.

В остальном, далее IGA будет следовать алгоритму метода конечных элементов. Необходимо добавить, что численное значение интегралов по физической области может быть с высокой точностью выполняться по правилу интегрирования в точках Гаусса, хотя сплайны не обязательно являются полиномами [17]. Кроме того, уже существуют другие схемы нахождения примерного значения интегралов, созданные непосредственно для Bсплайнов [20, 21]. Стандартные модели материалов метода конечных элементов так же могут быть использованы в IGA [11].

Нужно заметить, что, безусловно, данная вариация метода конечных элементов, не ведет априори к более точному решению. Однако, в силу того, что геометрия не аппроксимируется при переходе от стадии графического дизайна к непосредственному расчету, точность воссоздания тел для расчета в расчетной среде равна точности создания чертежа этого тела. Кроме того, было доказано, что при применении NURBS необходимая точность решения достигается при меньшем количестве степеней свободы [11], что также компенсирует необходимость производить двойное преобразование в изо-параметрическое пространство, описанное в разделе 2.1.1 настоящей статьи.

#### **2.2 IGA и программное обеспечение**

Как уже было неоднократно сказано, IGA — это ничто иное как применение технологии CAD для физикомеханического анализа тел. Этот факт позволяет инженерам и исследователям использовать графические редакторы для создания геометрии расчетной модели с помощью кривых NURBS. Таким образом, для успешной реализации расчета твердого тела методом IGA, необходимо найти метод выгрузки соответствующей информации из какой-либо программы CAD и затем использовать эти данные в расчетной программе, которая предлагает опцию IGA.

Все графические редакторы, представленные на рынке, сегодня предлагают своим пользователям возможность создания геометрии на основе рациональных сплайнов. Наиболее важный критерий выбора в нашем случае — это возможность получения достаточной информации о них для дальнейшего использования. Это возможно посредством экспорта геометрии в одном из международных форматов информации, используемых повсеместно в средах CAD, CAE (Computer Aided Engineering) и CAM (Computer Aided Manufacturing) [16]. Рассмотрим некоторые наиболее популярные из них.

IGES (Initial Graphics Exchange Specification) - один из международных форматов обмена геометрической информацией. В случае экспорта NURBS, в файле будет содержаться информация о порядке кривой, количестве контрольных точек, их веса и евклидовы координаты. Аналогично могут быть выгружены NURBS-поверхности. Формат можно использовать для импорта данных из всех редакторов CAD, он совместим с текстовыми редакторами. В качестве недостатков отмечается большой размер файлов, общая не структурированность данных, наличие только информации о поверхностях, но не объемах, отсутствие дальнейшего развития формата [22, 23]. Существует, также, модификация формата IGES Solid, для

трехмерных тел, которая, однако, используется довольно редко. Необходимо, всё же, добавить, что в силу того, что формат используется для экспорта в CAE-среды в течение долгого времени, алгоритмы импорта проработаны и как правило удобны для инженерного использования.

STEP (Standard for the Exchange of Product Model Data) - этот формат считается сегодня наиболее перспективным и часто используемым для экспорта сплайнов [24-28]. В формате используется формальный язык представления информационных моделей EXPRESS, что предопределяет главный недостаток формата - трудоемкая процедура стандартных процедур обмена информацией [29]. В формате сохраняется информация о порядке кривой, количестве контрольных точек, узловой вектор. Дополнительно доступна информация о типе кривой (коническое сечение, круг и т.п.), регистрируется наличие самопересечений. Размер файла меньше, чем в формате IGES. Экспорт из графических редакторов возможен напрямую или с использованием небольших приложений, например, написанных на языке программирования Python [30]. Файлы также могут быть открыты любыми текстовыми редакторами.

Почти все графические среды CAD позволяют, также, создавать в рабочей среде текстовые файлы произвольного формата. Для иллюстрации этого подхода можно рассмотреть экспорт из программного комплекса AutoCAD от компании AutoDesk. Процесс получения координат контрольных точек и узловых векторов может быть осуществлен через командную строку с использованием команды LIST. Однако, в этом случает пользователь вынужден извлекать информацию для каждого примитива отдельно. Намного более удобным оказывается использование макросов, написанных на языках программирования AutoLISP или VBA. AutoLISP (AutoCAD List Processing language) — это модификация языка LISP, созданная для использования в среде программного комплекса AutoCAD [31]. С помощью этого программного языка пользователь имеет

возможность управлять всеми инструментами рабочего пространства, а также извлекать информацию о созданной геометрии и выводить её удобным для пользователя способом.

VBA (Visual Basic for Applications) — это модификация языка Visual Basic, созданная для работы внутри отдельных программ (например, пакет программ Microsoft Office). VBA в AutoCAD может работать с модулем ActiveX. ActiveX это система объектов, используемая в приложениях Microsoft Windows [32]. Таким образом, пользователь может выгружать информацию в файлы нужных форматов в нужной конфигурации.

Далее необходимо заметить, что в доступных сегодня коммерческих программных комплексах CAE IGA представлен отдельными модулями, в основном для расчета оболочек или поверхностей. Подобные инструменты существуют в SOLIDWORKS XNurbs, ANSYS LS-DYNA, Sofistik, Abaqus. Во многих коммерческих программных комплексах CAE существует гибридная система создания расчетной сетки, когда геометрия тела создается с использование NURBS, но расчет, т.е. аппроксимация искомых переменных происходит на основе стандартных функций метода конечных элементов [33-35]. В пакете ANSYS LS-DYNA также уже существуют некоторые инструменты для расчета объемных твердых тел

Полную поддержку IGA предлагает Finite Element Analysis Program. Программный комплекс широко применяется для решения узких научно-инженерных задач [36]. Еще одно достоинство платформы — это открытость программного кода. Программа написана на языке FORTRAN, простота и скорость работы которого позволяет широкому кругу пользователей создавать собственные модели материалов, типы элементов или виды нагружения для конкретной задачи. Доступны статический и динамический расчеты. К недостаткам можно отнести отсутствие интерфейса для создания геометрии и импорта геометрии в одном из форматов CAD (необходимо создание текстового файла, содержащего геометрическое описание тела и необходимых граничных условий). Также, программа обладает ограниченными возможностями для вывода результатов расчета, визуализации последних.

Вопрос импорта геометрии в FEAP IGA легко решается с помощью AutoCAD VBA макросов и основанных на них пользовательских приложениях. Исходная дискретизация может быть очень крупной, т.к. инструменты FEAP IGA позволяют вставлять необходимые узлы, изменять порядок кривых, основываясь на описанных выше принципах [36].

Сегодня IGA применимо ко всем сферам инженерных и научных задач развивается в различных камерных программах для внутреннего использования отдельных компаний, институтов, научных групп, так называемых in-house codes. Многие из этих программ сегодня также пытаются выйти на рынок к более широкому потребителю (например, G+Smo, GeoPDEs, PetIGA, abqNURBS, TriGA) [37, 38]. Стандартная процедура сегодня - это сопоставлять полученные решения с результатами, полученными методом конечных элементов в популярных коммерческих программных комплексах, например, ANSYS [39-41]. Существуют формулировки на основе MatLab с возможностью импорта геометрии посредством широкого спектра форматов [42, 43].

# *3. Результаты и обсуждение*

## <span id="page-7-0"></span>**3.1 Применение к простой контактной задаче**

Для иллюстрации применения описанного метода приведем пример расчета простого пространственного тела. Пусть дан куб из однородного изотропного линейно-упругого материала с длиной ребра 50 см. Введем прямоугольную систему координат как это показано на Рис. 6. Зададим граничные условия на гранях куба следующим образом:

$$
\mathbf{u}|_{\Gamma_{\rm H}} = 0 \tag{17a}
$$
\n
$$
\sigma_{xx}|_{\Gamma} = 0, \tag{17b}
$$

$$
\sigma_{yy}|_{\Gamma} = 0, \tag{17B}
$$
  

$$
\mathbf{u}|_{\Gamma_{\text{H}}} = 0 \tag{17C}
$$

$$
\sigma_{xx}|_{\Gamma} = 0, \tag{176}
$$

Кроме того, пусть на верхнюю грань куба Г<sub>в</sub> будет действовать абсолютно-жесткий штамп, движущийся в отрицательном направлении оси Z и ведущий себя как односторонняя связь, т.е. в области штампа точки тела не могут иметь координату z<sub>ui</sub> большую чем соответствующая координата нижней поверхности штампа.

$$
\mathbf{u}|_{\Gamma_{\text{B}}} = \mathbf{u}_{\text{u}} \quad \forall x \in [17,5;32,5], \tag{18}
$$

где и<sub>ш</sub> является перемещением штампа. Поверхность штампа будем считать абсолютно гладкой, т.е. касательные напряжения будут отсутствовать в зоне контакта. Вне штампа грань  $\Gamma_B$ не нагружена.<br> $\sigma_{zz}|_{\Gamma_B} = 0 \quad \forall x \in [0,0; 17,5) \cup (32,5; 50,0],$  $\forall x \in [0,0; 17,5) \cup (32,5; 50,0],$  (19)

13

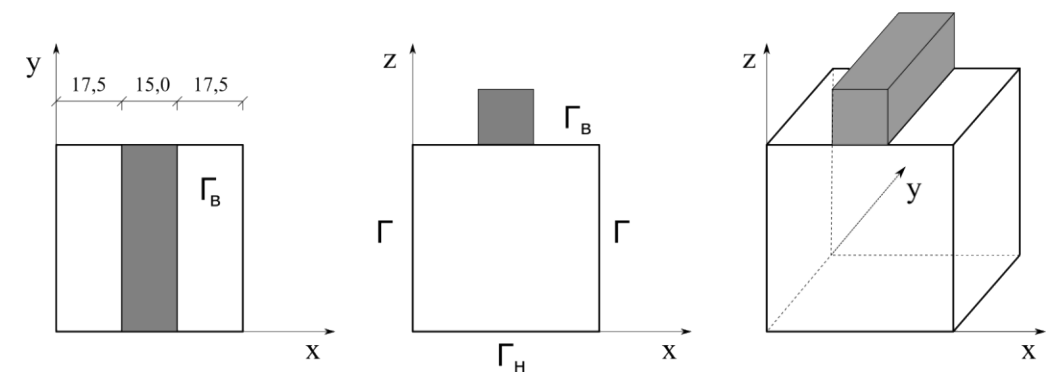

**Рис. 6. Куб для расчета, помещенный в систему координат. Серым цветом указано положение штампа**

Задачу будем формулировать как статическую для случая малых деформаций. Т.к. позже задача будет решаться через МКЭ, удобно записать определяющие условия равновесия механической системы через принцип возможных перемещений, т.е. используя вариационный подход. Пусть  $f_{sf}$  и  $\mathbf{u}_{sf}$ - соответственно, силы (определенные на единицу площади) и перемещения, приложенные к поверхности тела. Запишем уравнение равенства работы внешних и внутренних сил на возможных перемещениях для данной задачи:

$$
\int_{V} -\mathcal{E} \tau \, dV = \int_{S} \mathbf{u}^T \int_{S} f \, dS,
$$
\n(20)

где определяют соответствующие перемещениям возможные деформации.

Модель линейно-упругого материала подчиняется закону Гука. Значение модуля упругости  $E$  будем считать известным.

Решая поставленную задачу через МКЭ в перемещениях, будем искать аппроксимированное решение в форме:

$$
\boldsymbol{u}(\xi) = \sum_{i=1}^{n} N_{i,p}(\xi) \boldsymbol{u}^{e},
$$
\n(21)

где  $\pmb{u}_i^e$  - это перемещения  $i$ -ой контрольной точки тела, а член  $N_{ip}$ определяет матрицу функций формы (базисных функций) элемента.

Расчет производим с использованием стандартных полиномов Лагранжа и NURBS (FEAP). В рамках IGA важно было обеспечить гладкость базисных функций на границе конечных элементов, поэтому были выбраны базисные функции второго порядка (кратность всех значений в узловых векторах равна единицу). В то время как в стандартном методе конечных элементов взяты традиционно линейные полиномы Лагранжа. Исходя из этого, размер дискретизации в линейной модели задан в два раза меньшим, чем в модели с квадратными базисными функциями.

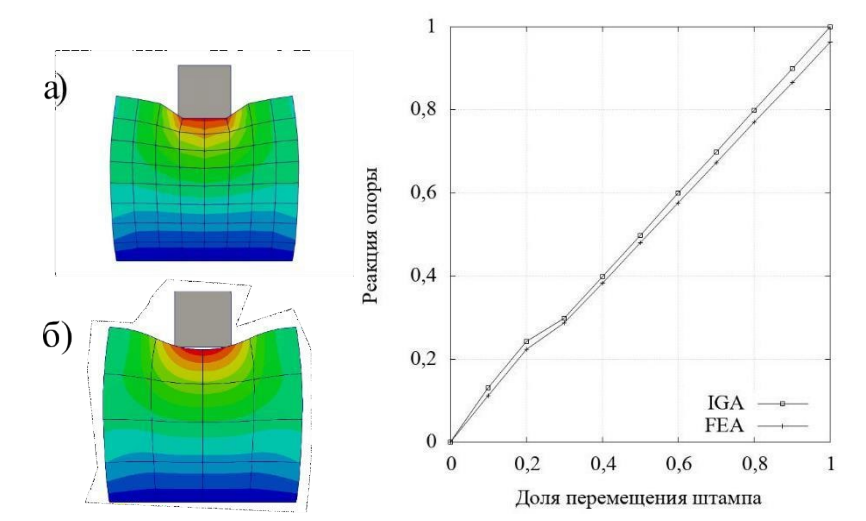

**Рис. 7. Деформация тела после вступления в контакт: (а) стандартный метод конечных элементов; (б) изо-геометрический расчет. Нормализованные вертикальные силы реакции в основании деформируемого тела**

Деформированные модели для обоих расчетов и нормализованные вертикальные силы реакции в основании деформируемого тела показаны на Рис. 7. Сила, полученная в NURBS-модели, больше на 3% по причине большего максимального перемещения точек тела.

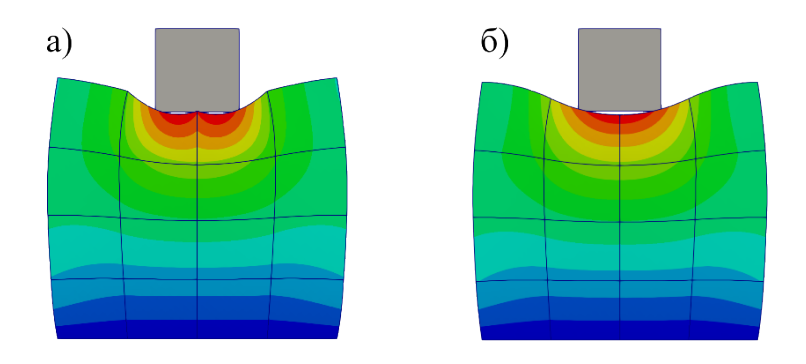

## **Рис. 8. Деформация тела после вступления в контакт: (а) гладкость** <sup>0</sup>**в узлах; (б) гладкость** <sup>1</sup>**в узлах**

Дополнительно были сопоставлены результирующие деформированные формы для моделей основанных на NURBS с  $C^0$  и  $C^1$  степенями гладкости на границе элементов для описанных выше условий нагружения. На Рис. 8 видим, что при обеспечении гладкости степени  $C<sup>0</sup>$ , наблюдается нарушение натуральности формы деформации под штампом. Безусловно, подобное поведение является прямым следствием выбранного метода решения контактной задачи (так называемый метод штрафных функций, penalty method [4]), где условие совпадения границ контактирующих тел выполняется только для дискретного количества анализируемых точек. Однако, в случае обеспечения гладкости базисных функций на границах элементов в зоне контакта, недостаток численного метода компенсируется (наблюдаем естественную форму деформации тела).

## **3.2 Скорость сходимости решения**

Пусть дан круглый диск постоянного сечения, находящийся в контакте с абсолютно жесткой поверхностью (см. Рис.9). Внутренняя поверхность диска зафиксирована. Проведем сравнительный анализ скорости сходимости решения с увеличением количества элементов дискретизации для моделей диска, созданных на основе NURBS и полиномов Лагранжа. Графики сходимости решения в зависимости от количества степеней свободы модели показан на Рис. 10. Порядки функций для модели IGA на первом графике выбраны линейными, и только в круговом направлении – квадратными. Таким образом, геометрия диска воспроизводится точно. В случае IGA модель описывается тремя элементами. Для второго графика во всех направлениях выбраны функции второго порядка. Оба графика подтверждают, что IGA сходится к решению при меньшем количестве степеней свободы.

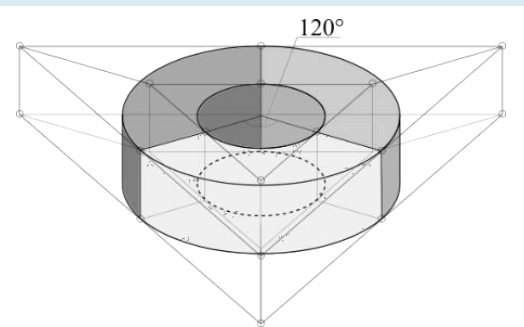

#### **Рис. 9. Модель диска. Дискретизация IGA**

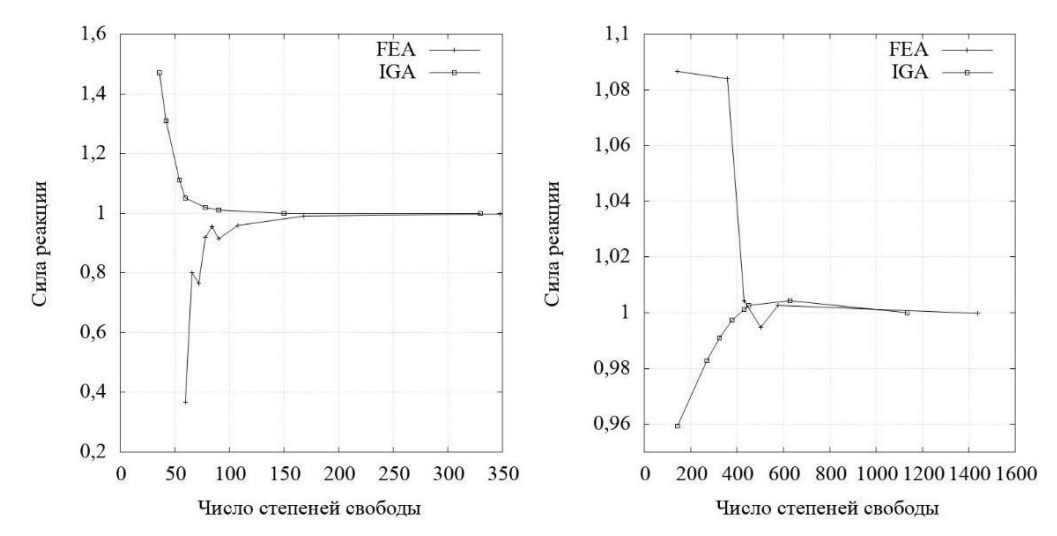

**Рис. 10. Графики сходимости решения в зависимости от количества степеней свободы модели: (слева) дискретизация порядков 1х2х1 для IGA и 1х1х1 для МКЭ; (справа) дискретизация порядков 2х2х2 для IGA и МКЭ**

## **3.3 Напряжение контакта**

Для выявления качества аппроксимации NURBS искомых величин в пределах рассчитываемой области, проведен анализ экстраполяции давлений контакта из характеристических точек обнаружения (точки Гаусса) в узлы расчетной сетки. Пространственное тело с плоскими гранями приходит в контакт с абсолютно жесткой поверхностью (см. Рис. 11). Нижняя грань тела наклонена под углом к контактной поверхности, находясь таким образом частично в контакте с ней. На Рис. 12 представлен график величины контактного давления в узлах и вдоль внешнего края нижней грани для моделей, созданных на основе NURBS и полиномов Лагранжа. На границе элементов в МКЭ из-за разрыва базисных функций наблюдаем изменение кривизны. Более того, наблюдаем положительное растягивающее давление на границе контакта. Для IGA таких нарушений не происходит, т.к. аппроксимирующие функции знакопостоянны и определены по всей зоне контакта. Стоит обратить внимание, также, на значительную разницу экстраполированных величин на левой границе, являющуюся следствием природы параболической функции.

17

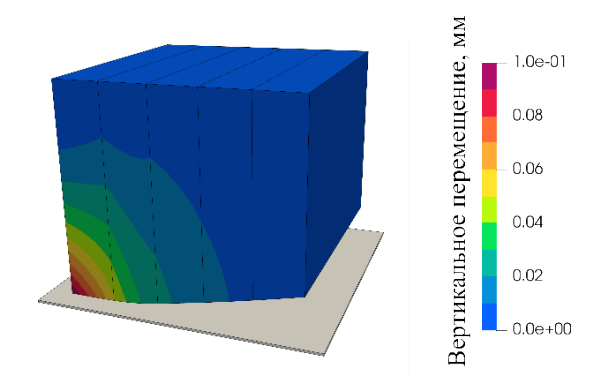

**Рис. 11. Деформированная модель тела (дискретизация NURBS)**

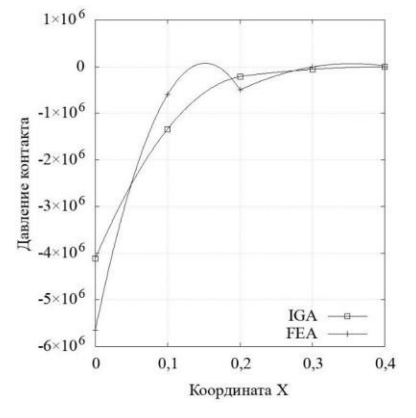

## **Рис. 12. Давление контакта вдоль ребра деформируемого тела (участок, находящийся в контакте с жесткой поверхностью). Точками отмечено значение в узлах расчетной сетки**

# *4. Заключение*

В данной работе был дан краткий обзор IGA, как альтернативы традиционному МКЭ с применением NURBS в качестве базисных функций. Новый подход позволяет избегать аппроксимации кривых прямыми линиями при создании расчетной сетки, сохранять гладкость базисных функций на границе элементов и позволяет получать необходимую точность решения при меньшем количестве степеней свобод. В настоящей статье показано на примере полей контактного напряжения в зоне контакта, что аппроксимация сплайнами позволяет уменьшить колебания экстраполированных значений из-за знакопеременности базисных функций. Кроме того, возможность импортировать геометрию из CAD в среды CAE без изменения является необходимым шагом по направлению к повсеместному внедрению технологий BIM.

Подытоживая всё сказанное, можно сделать вывод, что существующие на сегодняшний день теоретическая база и программные инструменты в сфере IGA позволяют уже сейчас отказаться от традиционного метода конечных элементов и всецело перейти к IGA для расчетов напряженнодеформированного состояния твердых тел. Многолетняя история развития CAD-технологий дает безграничные возможности для создания сложнейших форм, максимально приближенных к реальности, независимо от степени дискретизации модели.

Безусловно, тот факт, что коммерческие программные комплексы для инженерного использования всё еще придерживаются стандартного МКЭ, говорит о необходимости оптимизировать далее алгоритмы IGA, переходить к универсальным методам импорта данных, продолжать адаптировать инструменты метода конечных элементов для использования с новым типом функций.

## *Благодраности*

Статья написана при финансовой поддержке гранта полученного в рамках совместной программы Министерства науки и высшего образования РФ и DAAD «Михаил Ломоносов».

## **Литература**

- [1]. Box G. E. P., Draper N. R. Empirical Model-Building and Response Surfaces. John Wiley & Sons, Ltd. Oxford, 1987. 669 p.
- [2]. Zienkiewicz O., Taylor R., Zhu J.Z. The Finite Element

#### **References**

- [1]. Box, G. E. P., Draper, N. R. Empirical Model-Building and ResponseSurfaces. JohnWiley & Sons, Ltd. Oxford, 1987. 669 p.
- [2]. Zienkiewicz, O., Taylor, R., Zhu, J.Z. The Finite Element Method: Its Basis and Fundamentals. Butterworth-Heinemann. Oxford,

Method: Its Basis and Fundamentals. Butterworth-Heinemann. Oxford, 2013. 756 p.

- [3]. Hughes T. J. R., Cottrell J.A., Bazilevs Y. Isogeometric analysis: CAD, finite elements, NURBS, exact geometry mesh refinement. Computer Methods in Applied Mechanics and Engineering. 2004. № 194. Pp. 4135–4195.
- [4]. Wriggers P. Computational Contact Mechanics. Springer. Berlin, 2006. 519 p.
- [5]. Bauer A.M., Breitenberger M., Philipp B., Wüchner J.A., Bletzinger K.U. Embedded structural entities in NURBS- based isogeometric analysis. Computer Methods in Applied Mechanics and Engineering. 2017. № 325. Pp. 198–218.
- [6]. Thai S., Thai H.T., Vo T., Reddy J.N. Post-buckling of functionally graded microplates under mechanical thermal loads using isogeomertic analysis. Engineering Structures. 2017. № 150. Pp. 905–917.
- [7]. Bontinck Z., Corno J., De Gersem H., Kurz S., Pels A., Schöps S., Wolf F., De Falco C., Dölz J., Vázquez R., Römer U. Isogeometric analysis harmonic stator-rotor coupling for simulating electric machines. ICS Newsletter. 2017.
- [8]. Bontinck Z., Corno J., Schöps S., De Gersem H. Recent advances of isogeometric analysis in computational electromagnetics. Computer Methods in Applied Mechanics and Engineering. 2017. № 3.
- [9]. Garcia Tzintzun M. A., Kaliske M. On isogeometric analysis for tire simulation at steady state rolling. In 36th Annual Meeting Conference on Tire Science and Technology. Akron, Ohio, 2017.
- [10]. Zhang Y., Bazilevs Y., Goswami S., Bajaj C.L., Hughes T.J. Patient-Specific Vascular NURBS Modeling for Isogeometric Analysis of Blood Flow. Proceedings of the 15th International Meshing Roundtable. Springer, Berlin, Heidelberg, 2006. Pp. 73–92.
- [11]. Carson E., Cobelli C. Modelling Methodology for Physiology Medicine. Second edition. Elsevier Inc. London, 2014. 588 p.
- [12]. Bazilevs Y., Takizawa K., Tezduyar T.E. Biomedical fluid mechanics and fluid-structure interaction. Computational Mechanics. 2014. № 54. Pp. 893–893.
- [13]. Krishnamurthy A. A., Gonzales M.J., Sturgeon G., Segars W., McCulloch A. D. Biomechanics simulations using cubic hermite meshes with extraordinary nodes for isogeometric cardiac modeling. Computer Aided Geometric Design. 2016. № 43. Pp. 27–38.
- [14]. Piegl L., Tiller W. The NURBS Book. Second edition. Springer-Verlag. New York, 1996. 646 p.
- [15]. Cottrell J. A., Hughes T.J., Bazilevs Y. Isogeometric Analysis: Toward Integration of CAD and FEA. John Wiley & Sons, Ltd. Chichester, 2009. 360 p.
- [16]. Rogers D.F., Adams J.A., Иваненко В.Г. Математические основы машинной графики. М.: Машиностроение, 1980. 240 с.
- [17]. Vuong A.-V. Adaptive Hierarchical Isogeometric Finite Element Methods. Springer Spektrum. Wiesbaden, 2012. 127 p.
- [18]. Hughes T. J. R., Reali A., Sangalli G. Efficient quadrature for NURBS -based isogeometric analysis. Computer Methods in Applied Mechanics and Engineering. 2010. № 199. Pp. 301- 313.
- [19]. Echter R., Bischoff M. Numerical efficiency, locking and unlocking of NURBS finite elements. Computer Methods in Applied Mechanics and Engineering. 2010. № 199. Pp. 374- 382.
- [20]. Basu D., Kumar S. Importing mesh entities through IGES/PDES. Advances in Engineering Software. 1995. № 23(3). Pp. 151–161.

2013. 756 p.

- [3]. Hughes, T. J. R., Cottrell, J.A., Bazilevs Y. Isogeometric analysis: CAD, finite elements, NURBS, exact geometry mesh refinement. Computer Methods in Applied Mechanics and Engineering. 2004. No 194. Pp. 4135–4195.
- [4]. Wriggers, P. Computational Contact Mechanics. Springer. Berlin, 2006. 519 p.
- [5]. Bauer, A.M., Breitenberger, M., Philipp, B., Wüchner, J.A., Bletzinger, K.U. Embedded structural entities in NURBS-based isogeometric analysis. Computer Methods in Applied Mechanics and Engineering. 2017. No 325. Pp. 198–218.
- [6]. Thai, S., Thai, H.T., Vo, T., Reddy, J.N. Post-buckling of functionally graded microplates under mechanical thermal loads using isogeomertic analysis. Engineering Structures. 2017. No 150. Pp. 905–917.
- [7]. Bontinck, Z., Corno, J., De Gersem, H., Kurz, S., Pels, A., Schöps, S., Wolf, F., De Falco, C., Dölz, J., Vázquez, R., Römer, U. Isogeometric analysis harmonic stator-rotor coupling for simulating electric machines. ICS Newsletter. 2017.
- [8]. Bontinck, Z., Corno, J., Schöps, S., De Gersem, H. Recent advances of isogeometric analysis in computational electromagnetics. Computer Methods in Applied Mechanics and Engineering. 2017. No 3.
- [9]. Garcia Tzintzun, M. A., Kaliske, M. On isogeometric analysis for tire simulation at steady state rolling. In 36th Annual Meeting Conference on Tire Science and Technology. Akron, Ohio, 2017.
- [10]. Zhang, Y., Bazilevs, Y., Goswami, S., Bajaj, C.L., Hughes, T.J. Patient-Specific Vascular NURBS Modeling for Isogeometric Analysis of Blood Flow. Proceedings of the 15th International Meshing Roundtable. Springer, Berlin, Heidelberg, 2006. Pp. 73- 92.
- [11]. Carson, E., Cobelli, C. Modelling Methodology for Physiology Medicine. Second edition. Elsevier Inc. London, 2014. 588 p.
- [12]. Bazilevs, Y., Takizawa, K., Tezduyar, T.E. Biomedical fluid mechanics and fluid-structure interaction. Computational Mechanics. 2014. No 54. Pp. 893–893.
- [13]. Krishnamurthy, A. A., Gonzales, M.J., Sturgeon, G., Segars, W., McCulloch, A. D. Biomechanics simulations using cubic hermite meshes with extraordinary nodes for isogeometric cardiac modeling. Computer Aided Geometric Design. 2016. No 43. Pp. 27–38.
- [14]. Piegl, L., Tiller, W. The NURBS Book. Second edition. Springer-Verlag. New York, 1996. 646 p.
- [15]. Cottrell, J. A., Hughes, T.J., Bazilevs, Y. Isogeometric Analysis: Toward Integration of CAD and FEA. John Wiley & Sons, Ltd. Chichester, 2009. 360 p.
- [16]. Rogers, D.F., Adams, J.A., Ivanenko, V.G. Mathematical Elements for Computer Graphics. Machinery. Moscow, 1980. 240 p. (rus)
- [17]. Vuong, A.-V. Adaptive Hierarchical Isogeometric Finite Element Methods. Springer Spektrum. Wiesbaden, 2012. 127 p.
- [18]. Hughes, T. J. R., Reali, A., Sangalli, G. Efficient quadrature for NURBS -based isogeometric analysis. Computer Methods in Applied Mechanics and Engineering. 2010. No 199. Pp. 301–313.
- [19]. Echter, R., Bischoff, M. Numerical efficiency, locking and unlocking of NURBS finite elements. Computer Methods in Applied Mechanics and Engineering. 2010. No 199. Pp. 374–382.
- [20]. Basu, D., Kumar, S. Importing mesh entities through IGES/PDES. Advances in Engineering Software. 1995. No 23(3). Pp. 151–161.
- [21]. Bradford, J. R., Summa, F.. Bidirectional translator between DXF and IGES formats. Allied Signal Aerospace Company. Kansas City, 1990. 37 p.
- [22]. Mustafa, F., Al-Ashaab, A., Al-Amili, H. A comparative study of product data exchange among cad systems. 1st International Conference on Recent Trends of Engineering Sciences and
- [21]. Bradford J. R., Summa F. Bidirectional translator between DXF and IGES formats. Allied Signal Aerospace Company. Kansas City, 1990. 37 p.
- [22]. Mustafa F., Al-Ashaab A., Al-Amili H. A comparative study of product data exchange among cad systems. 1st International Conference on Recent Trends of Engineering Sciences and Sustainability. Baghdad, 2017.
- [23]. Kirkwood R., Sherwood J. Sustained CAD/CAE integration: integrating with successive versions of STEP or IGES files. Springer-Verlag. 2017. № 34. Pp. 1–13.
	- [24]. Vergeest J. S. M. CAD surface data exchange using step. Computer-Aided Design. 1991. № 23(4). Pp. 269–281.
- [25]. Пономарёв М.В Использование файлов формата STEP в процессе автоматизированного технологического проектирования. Особенности, проблемы, реализация // Научно-технический вестник Поволжья. 2015. № 1. C. 127–131.
- [26]. Мустюков Н. А. Интегрирование моделей данных систем CAD и CAE на основе разработки анализатора форматов STEP, XML, DXF // Машиностроение и безопасность жизнедеятельности. 2013. № 3. C. 67–71.
- [27]. Минкин, А.С. Применение технологии NURBS для построения геометрии, генерации сеток и расчёта начально-краевых задач // Новые информационные технологии в автоматизированных системах. 2009. № 12. C. 223–232.
- [28]. Suziyanti M., Mohd Fahmi M. A., Khairul A., Setyawan W., Nur A. A. M., Riza S. A Review and Comparison of IGES and STEP. Proceedings of world academy of science, engineering and technology. 2010. № 62. Pp. 1013–1017.
- [29]. Autodesk. Autocad 2013: Autolisp developer's guide, 2012. [30].
- Denning A. ActiveX controls inside out. Microsoft Press. Redmond, 1997. 635 p.
- [31]. Hartmann S., Benson D. J., Lorenz D. About Isogeometric Analysis and the new NURBS-based Finite Elements in LS-DYNA. In 8th European LS-DYNA Users Conference. Strasburg, 2011. Pp. 23–24.
- [32]. Lai Y., Zhang Y. J., Liu L., Wei X., Fang E., Lua J. Integrating CAD with ABAQUS: a practical isogeometric analysis software platform for industrial applications. Computers & Mathematics with Applications. 2017. № 74(7). Pp. 1648-1660.
- [33]. Vishwanathan A. Shape Optimization of a NURBS Modelled Coronary Stent Using Kriging and Genetic Algorithm. Cardiology and Cardiovascular Research. 2017. № 1. Pp. 39–47.
	- [34]. Taylor R. L. FEAP. Version 8.5 User Manual. Berkeley. California, 2017. 690 p.
- [35]. Garcia Tzintzun M. A., Israfilova A., Kaliske M. Numerical simulation of rolling tires using isogeometric analysis. In 6th European Conference on Computational. Glasgow, 2018.
- [36]. Nguyen K. D., Nguyen-Xuan H. An isogeometric finite element approach for three-dimensional static and dynamic analysis of functionally graded material plate structures. Composite Structures. 2015. № 132. Pp. 423–439.
- [37]. Milic P., Marinkovic D. Isogeometric structural analysis based on NURBS shape functions. Facta Universitatis, Series: Mechanical Engineering. 2014. № 11(2). Pp. 193–202.
- [38]. He W., Ren M., Qi Tan Y. Realization of NURBS surface CNC machining simulation in MATLAB. Building materials and structural engineering. 2012. № 461. Pp. 381–383.
- [39]. Chiozzi A., Malagu M., Tralli A., Cazzani A. ArchNURBS: NURBS-based tool for the structural safety assessment of masonry arches in MATLAB. Journal of Computing in Civil Engineering. 2015. № 2. Pp. 401–501.

Sustainability. Baghdad, 2017.

- [23]. Kirkwood, R., Sherwood, J. Sustained CAD/CAE integration: integrating with successive versions of STEP or IGES files. Springer-Verlag. 2017. No 34. Pp. 1–13.
- [24]. Vergeest, J. S. M. CAD surface data exchange using step. Computer-Aided Design. 1991. No 23(4). Pp. 269–281.
- [25]. Ponomarev, M.V. The use of step files in the process of automated technological design. Peculiarity, difficulties, implementation. Scientific and Technical Volga region Bulletin. 2015. No 1. Pp. 127– 131. (rus)
- [26]. Mustyukov, N.A. Integration of CAD and CAE models based on the development of STEP, XML, DXF format analyzer. Engineering industry and life safety. 2013. No 3. Pp. 67–71.(rus)
- [27]. Minkin, A.S. Preminenie technologii NURBS dla postroeniya geometrii, generazii setok i rascheta nachalno-kraevih zadach [Application of NURBS-technology for creatinging geometry, generating computational grids and solving the boundary-value problems]. Novie informatzionnie technologii v avtomatisirovannih sistemah. 2009. No 12. Pp. 223–232. (rus)
- [28]. Suziyanti, M., Mohd Fahmi, M. A., Khairul, A., Setyawan, W., Nur, A. A. M., Riza, S. A Review and Comparison of IGES and STEP. Proceedings of world academy of science, engineering and technology. 2010. No 62. Pp. 1013–1017.
- [29]. Autodesk. Autocad 2013: Autolisp developer's guide, 2012.
- [30]. Denning A. ActiveX controls inside out. Microsoft Press. Redmond, 1997. 635 p.
- [31]. Hartmann, S., Benson, D. J., Lorenz, D. About Isogeometric Analysis and the new NURBS-based Finite Elements in LS-DYNA. In 8th European LS-DYNA Users Conference. Strasburg, 2011. Pp. 23– 24.
- [32]. Lai, Y., Zhang Y. J., Liu, L., Wei, X., Fang, E., Lua, J. Integrating CAD with ABAQUS: a practical isogeometric analysis software platform for industrial applications. Computers & Mathematics with Applications. 2017. No 74(7). Pp. 1648–1660.
- [33]. Vishwanathan, A. Shape Optimization of a NURBS Modelled Coronary Stent Using Kriging and Genetic Algorithm. Cardiology and Cardiovascular Research. 2017. No 1. Pp. 39–47.
- [34]. Taylor, R. L. FEAP. Version 8.5 User Manual. Berkeley. California, 2017. 690 p.
- [35]. Garcia Tzintzun, M. A., Israfilova, A., Kaliske, M. Numerical simulation of rolling tires using isogeometric analysis. In 6th European Conference on Computational. Glasgow, 2018.
- [36]. Nguyen, K. D., Nguyen-Xuan, H. An isogeometric finite element approach for three-dimensional static and dynamic analysis of functionally graded material plate structures. Composite Structures. 2015. No 132. Pp. 423–439.
- [37]. Milic, P., Marinkovic, D. Isogeometric structural analysis based on NURBS shape functions. Facta Universitatis, Series: Mechanical Engineering. 2014. No 11(2). Pp. 193–202.
- [38]. He, W., Ren, M., Qi Tan, Y. Realization of NURBS surface CNC machining simulation in MATLAB. Building materials and structural engineering. 2012. No 461. Pp. 381–383.
- [39]. Chiozzi, A., Malagu, M., Tralli, A., Cazzani, A. ArchNURBS: NURBSbased tool for the structural safety assessment of masonry arches in MATLAB. Journal of Computing in Civil Engineering. 2015. No 2. Pp. 401–501.
- [40]. Zhou, X., Lu, J. NURBS-based Galerkin method and application to skeletal muscle modeling. ACM Symposium on Solid Modeling and Applications. Cambridge, 2005. Pp. 71–78.
- [41]. Chivukula V., Lu, J., Vigmostad, S. C. RBC modeling using NURBSbased isogeometric analysis. In ASME 2012 Summer Bioengineering Conference. Fajardo, 2012. Pp. 1313–1314.
- [40]. Zhou X., Lu J. NURBS-based Galerkin method and application to skeletal muscle modeling. ACM Symposium on Solid Modeling and Applications. Cambridge, 2005. Pp. 71-78.
- [41]. Chivukula V., Lu J., Vigmostad S. C. RBC modeling using NURBS-based isogeometric analysis. In ASME 2012 Summer Bioengineering Conference. Fajardo, 2012. Pp. 1313–1314.

#### **Контактная информация**

- 1.\* +79199306500, [i.alina@inbox.ru \(](mailto:i.alina@inbox.ru)Исрафилова Алина, ассистент)
- 2. +79058251241, [vkutrunov@utmn.ru \(](mailto:vkutrunov@utmn.ru)Кутрунов Владимир, профессор)
- 3. +4935146335846[, mario.garcia@tu](mailto:mario.garcia@tu-dresden.de)-dresden.de (Гарсия Марио, научный сотрудник)
- 4. +4935146334386[, michael.kaliske@tu](mailto:michael.kaliske@tu-dresden.de)-dresden.de (Калиске Михаэль, профессор)

#### **Contact information**

- 1.\* +79199306500, [i.alina@inbox.ru \(](mailto:i.alina@inbox.ru)Israfilova Alina,M.Sc.)
- 2. +79058251241, [vkutrunov@utmn.ru \(](mailto:vkutrunov@utmn.ru)Kutrunov Vladimir)
- 3. +4935146335846, [mario.garcia@tu](mailto:mario.garcia@tu-dresden.de)-dresden.de (Garcia Tzintzun Mario Alejandro, M.Sc.)

21

4. +4935146334386[, michael.kaliske@tu](mailto:michael.kaliske@tu-dresden.de)-dresden.de (Kaliske Michael)

© Исрафилова А.И., Кутрунов В., Гарсия М., Калиске М., 2019